# L'utilisation des logiciels informatiques

**Le module Tableur** 

Le module Traitement de Texte

**P.A.O.** 

Le module

**Présentation:** 

**Présentation** 

Pré.A.O.

Assistée par Ordinateur

**Le module Dessin:** 

Publication Assistée

par Ordinateur  $-- -$ 

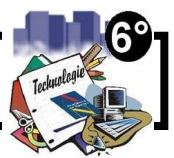

Compétence n<sup>o</sup>1 du programme de 6<sup>o</sup> sur la communication et la gestion de l'information : -Identifier les principaux composants matériels et logiciels d'un environnement informatique.

# *<u> Source : www.merictech.info</u>*

# **Bureautique**

### Logiciel

\* Présentation

### **Tableur**

- \* Présentation
- \* Tableau de calculs
- \* Navigation
- \* Les formules
- \*Dupliquer/formules

### **Traitement de texte**

- \* Présentation
- Les commandes
- \* Caractères
- \* Alignements
- \* Retrait
- \* Insérer une image
- \* Aspect d'une image

### **Graphiques**

- \* Présentation
- \* Réalisation
- \*Légende

### Présentation diaporama

- \* Présentation
- \* Zone de travail
- \* Présentation d'une diapo
- \* Réaliser un diaporama
- \* Mettre des transitions
- \* Les animations

Un autre module complémentaire : Le module Base de Données : (permet la gestion de données sous forme de listing et de fiches...)

Après mise en formes les informations sont enregistrées dans des fichiers sur des espaces de stockage appelés UNITES de STOCKAGE (disque dur-CD et DVDrom-diquette ou clées USB). Les Fichiers sont contenus dans des dossiers (organisés en sous-dossiers) et l'Explorateur de windows ou encore le Poste de Travail permettent d'y accéder.

# Remarque:

• Le système informatiques gère les informations...

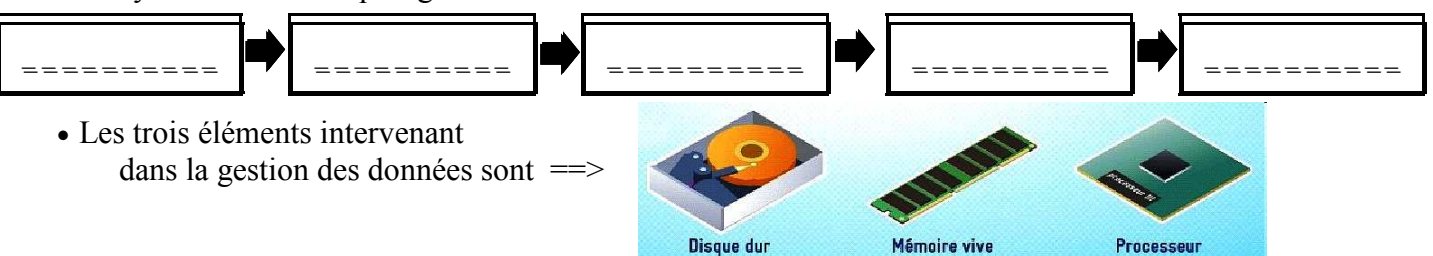

# **Logiciel - LibreOffice** (disponible sur tous les postes du collège

et en téléchargement gratuit à partir d'internet)

# L'utilisation des logiciels informatiques

**Le module Tableur** 

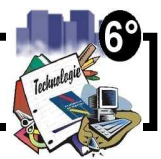

Compétence n<sup>o</sup>1 du programme de 6<sup>o</sup> sur La communication et la gestion de l'information : Identifier les principaux composants matériels et logiciels d'un environnement informatique.

**Logiciel - OpenOffice** 

(disponible sur tous les postes du collège

## *<u> Source : www.merictech.info</u>*

# **Bureautique**

### Logiciel

\* Présentation

### **Tableur**

- \* Présentation
- \* Tableau de calculs
- \* Navigation
- \* Les formules
- \*Dupliquer/formules

### **Traitement de texte**

- \* Présentation
- Les commandes
- \* Caractères
- \* Alignements
- \* Retrait
- \* Insérer une image
- \* Aspect d'une image

### **Graphiques**

- \* Présentation
- \* Réalisation
- \*Légende

### Présentation diaporama

- \* Présentation
- \* Zone de travail
- \* Présentation d'une diapo
- \* Réaliser un diaporama
- \* Mettre des transitions
- \* Les animations

Un autre module complémentaire : Le module Base de Données : (permet la gestion de données sous forme de listing et de fiches...)

Après mise en formes les informations sont enregistrées dans des fichiers sur des espaces de stockage appelés UNITES de STOCKAGE (disque dur-CD et DVDrom-diquette ou clées USB). Les Fichiers sont contenus dans des dossiers (organisés en sous-dossiers) et l'Explorateur de windows ou encore le Poste de Travail permettent d'y accéder.

# Remarque:

• Le système informatiques gère les informations...

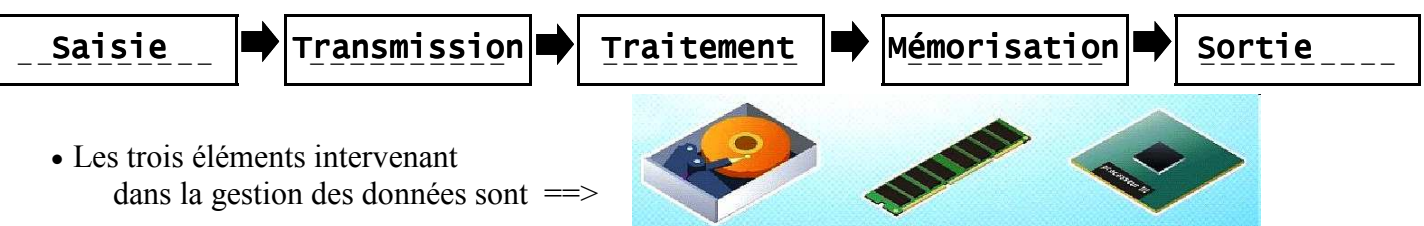

Disque dur

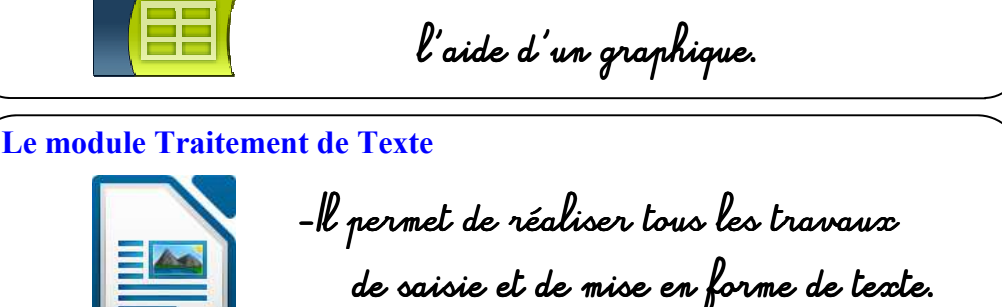

-ll permet de réaliser des tableaux

de calculs et d'illustrer ceux-ci à

et en téléchargement gratuit à partir d'internet)

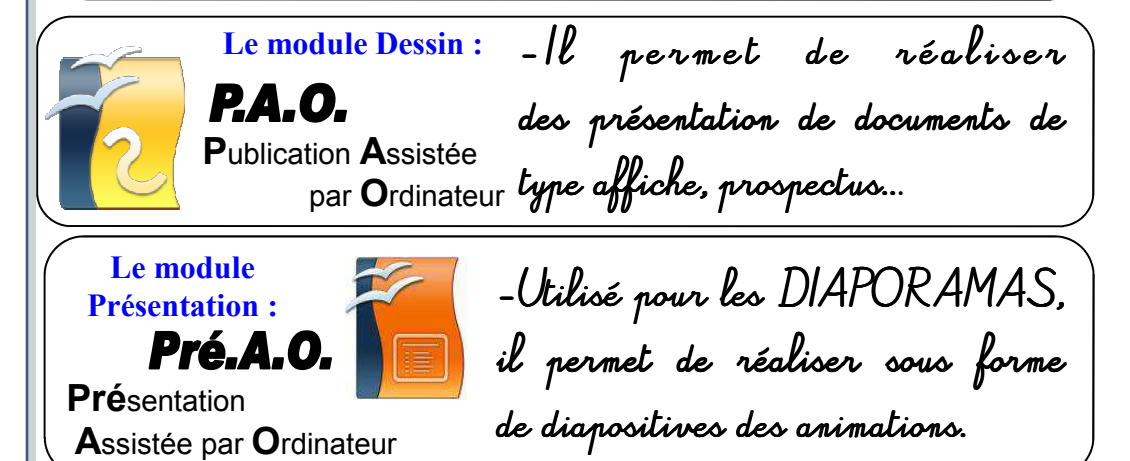

Mémoire vive

Processeur